#### UKURAN PEMUSATAN DATA

Ukuran pemusatan data merupakan karakteristik yang bermanfaat untuk mengeksplorasi data. Karakteristik tersebut dapat dipelajari menggunakan grafik atau ukuran-ukuran yang diperoleh dari data. Ukuran pemusatan meliputi rata-rata, median, dan modus.

### **A. Rata-rata**

#### **1. Rata-rata data acak (***ungrouped data***)**

Misal a, b, dan c diketahui data nilai tiga mahasiswa. Yang dimaksud dengan ratarata nilai tiga mahasiswa itu adalah jumlah nilai tiga mahasiswa dibagi dengan banyak mahasiswa. Secara matematis, rata-ratanya bisa ditulis  $\frac{a+b+c}{3}$ . Rata-rata disimbolkan dengan  $\bar{x}$  (baca : x bar).

Secara umum jika  $x_1, x_2, x_3, ..., x_n$  menyatakan sampel acak ukuran n, maka rataan sampel dinyatakan oleh statistik  $\overline{x} = \frac{x}{x}$  $\frac{1+\cdots+x_n}{n}=\frac{\sum x}{n}$  $\frac{\lambda_i}{n}$ .

Simbol Σ adalah alfabet Yunani yang merupakan singkatan dari *sum* (jumlah).

# **Contoh 1.1.a :**

Misal nilai lima ulangan harian mata pelajaran Matematika 80, 80, 70, 90, 80. Tentukan rata-rata data tersebut !

Jawab :

$$
\bar{x} = \frac{x_1 + x_2 + \dots + x_n}{n} = \frac{\sum_{i=1}^{n=5} x_i}{n} = \frac{80 + 80 + 70 + 90 + 80}{5} = 80
$$

Rata-rata dari nilai ulangan harian tersebut adalah 80.

# **Contoh 1.2.a :**

Diketahui data hasil ulangan harian 10 peserta didik pada mata pelajaran Sejarah Kebudayaan Islam adalah sebagai berikut :

65, 70, 75, 85, 90, 90, 95, 95, 95, dan 100.

Hitunglah rata-rata (*mean***)** data di atas!

Jawab :

 $\bar{x}=\frac{6}{5}$  $\frac{+80+85+85+95+100}{10} = 86$ 

Rata-rata nilai ulangan harian 10 peserta didik pada mata pelajaran Sejarah Kebudayaan Islam adalah 6.

#### **2. Rata-rata data berkelompok (***grouped data***)**

Bila data yang ada banyak jumlahnya banyak, maka perlu disusun distribusi frekuensi agar mudah dianalisis. Data acak dapat dikelompokkan berdasarkan ke dalam kelas tertentu dengan panjang interval tertentu.

Secara matematis rata-rata (*mean*) data berkelompok adalah :

$$
\bar{x} = \sum_{i=1}^{n} f_i x_i / \sum_{i=1}^{n} f_i = \frac{f_1 x_1 + f_2 x_2 + f_3 x_3 + \dots + f_n x_n}{f_1 + f_2 + \dots + f_n}
$$

Keterangan :

 $\bar{x}$  = rata-rata (means)

 $x_i$  = nilai tengah interval kelas ke- i

 $f_i$  = frekuensi interval kelas *i* 

Untuk mengelompokkan data acak, bisa digunakan prosedur yang telah dikembangkan oleh Sturges. Berikut ini adalah prosedur atau langkah menyusun distribusi kuantitatif sebuah data.

a) Menentukan **banyak** dan **lebar interval kelas**.

Banyak interval kelas yang efisien biasanya antara 5 dan 15. Adapun rumus banyak interval kelas  $(k)$  adalah :

$$
k = 1 + 3,322 \log n
$$

Lebar interval  $=$   $\frac{1}{2}$  $\boldsymbol{k}$ 

Jangkauan biasanya disebut dengan **range**.

- b) Meletakkan interval-interval kelas ke dalam sebuah kolom serta mengurutkan kelas terendah pada kolom paling atas dan seterusnya.
- c) Memeriksa dan memasukkan data ke dalam interval yang sesuai.

Di bawah ini ada data nilai kuis mata kuliah Konsep Dasar Matematika dari 25 mahasiswa yang tersaji dalam tabel berikut.

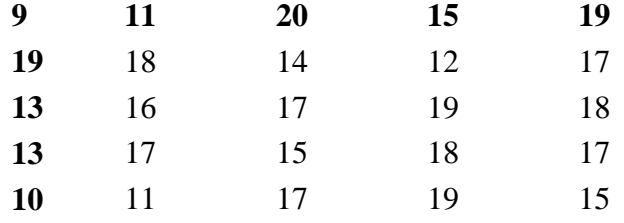

Selanjutnya, dibuatlah tabel yang memuat banyak data (frekuensi) dengan turus. Perhatikan tabel di bawah ini.

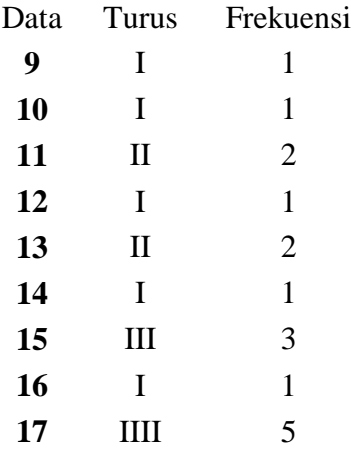

Langkah berikutnya adalah menentukan banyak dan lebar kelas digunakan aturan **Sturges**. Perhitungan penentuan banyak kelas, jangkauan, dan lebar kelas disajikan sebagai berikut :

- 1)  $k = 1 + 3,322 \log 25 = 1 + 4,644 = 5,644 \approx 6$
- 2) jangkauan =  $20 9 = 11$ .

3) Lebar interval = 
$$
\frac{\text{jangkauan}}{k} = \frac{11}{6} = 1,833 \approx 2.
$$

Hasil pengelompokan data disajikan pada **Tabel 3.3** di bawah ini.

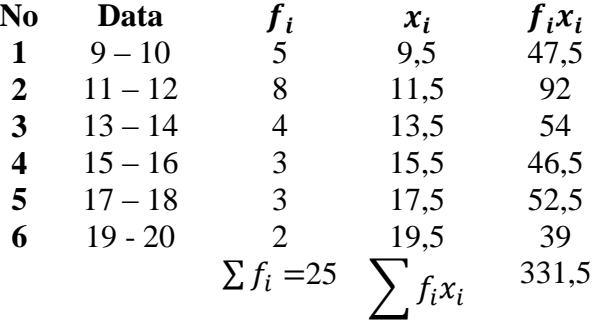

$$
\bar{x} = \sum_{i=1}^{n} f_i x_i / \sum_{i=1}^{n} f_i = \frac{331,5}{25} = 13,26.
$$

Jadi, rata-rata data nilai kuis mahasiswa pada mata kuliah Konsep Dasar Matematika adalah 13,26.

# **Contoh 2.1.a**

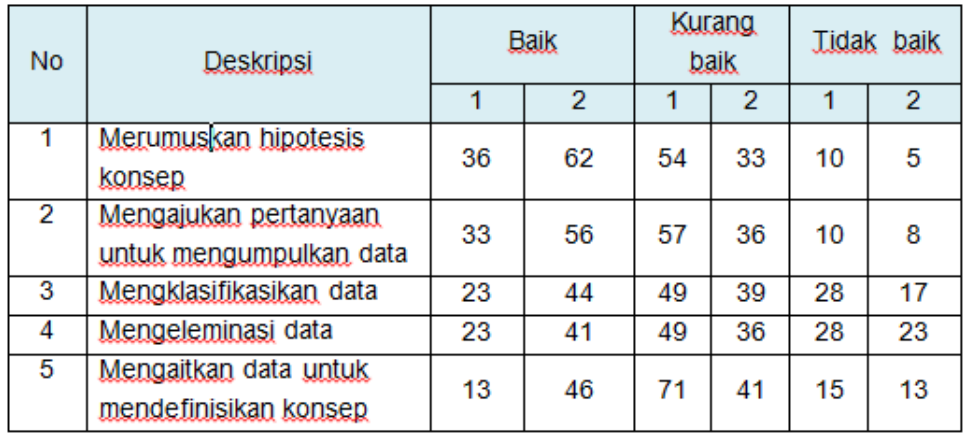

Tabel berikut adalah data statistik penelitian seorang guru yang melakukan penelitian tindakan kelas.

Tabel tersebut menunjukkan perbandingan kemampuan siswa (objek penelitian) dalam mengonstruksi konsep pada siklus 1 dan 2. Apakah kemampuan siswa dalam mengonstruksi konsep secara umum mengalami peningkatan?

Jawab:

Untuk menentukan kemampuan siswa dalam mengkonstruksi konsep secara umum apakah mengalami peningkatan atau tidak bisa digunakan ukuran pemusatan yakni ratarata jumlah siswa yang berkategori baik.

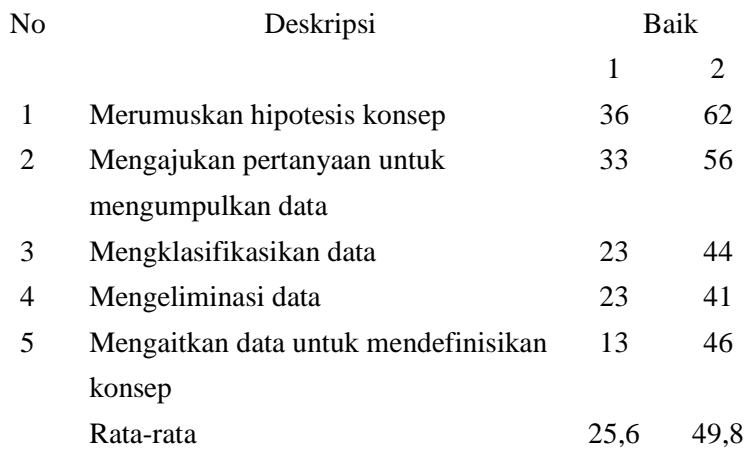

Terlihat bahwa rata-rata nilai kemampuan siswa dalam mengonstruksi konsep secara umum mengalami peningkatan sebesar  $49.8 - 25.6 = 24.2$ .

# **B. Median**

**1) Median data acak**

**Median** atau **nilai tengah** termasuk [ukuran pemusatan data.](https://id.wikipedia.org/wiki/Ukuran_pemusatan_data) Median adalah nilai tengah jika segugus data diurutkan dari yang terkecil sampai yang terbesar atau sebaliknya.

### **Median data ganjil**

Misal terdapat data 8, 7, 9. Untuk menentukan median data tersebut, haruslah diurutkan datanya. Setelah diurutkan, maka datanya menjadi 7, 8, 9. Dengan demikian, dapat dengan mudah ditentukan mediannya adalah 8.

#### **Median data genap**

Berbeda dengan data yang jumlahnya genap, nilai tengahnya ditentukan dengan menjumlahkan data ke  $\frac{n}{2}$  dengan data ke  $\frac{n}{2}+1$ , hasil penjumlahan itu dibagi dua. Misalnya, diketahui sebuah data 2, 8, 3, 4, 1, 8. Untuk menentukan median data tersebut, langkah pertama adalah dengan mengurutkan data tersebut. Data terurutnya 1, 2, 3, 4, 8, 8. Mediannya adalah jumlah data ke-3 dan ke-4 dibagi 2, yakni  $\frac{3+4}{2} = 3.5$ .

Secara matematis, misalkan terdapat data :  $x_1, x_2, x_3, ..., x_n$ , median  $(M_d)$ dirumuskan sebagai berikut :

$$
M_d = \begin{cases} \frac{x_{n+1}}{2} & \text{untuk } n \text{ ganjil} \\ \frac{x_n}{2} + \frac{x_n}{2} + 1 \\ 2 & \text{untuk } n \text{ genap} \end{cases}
$$

#### **Contoh 1.1.b**

Carilah median  $(M_d)$  data berikut: 9, 10, 11, 12, 13, 14, 15, 16, 17, 18, 19 Jawab :  $M_d$  = data keenam = 14

#### **Contoh 1.2.b**

Carilah median  $(M_d)$  data berikut : 9, 10, 11, 12, 13, 14, 15, 16, 17, 18, 19, 20 Jawab :  $M_d = \frac{d}{d}$  $\frac{1}{2}$  +data ketujuh  $=$   $\frac{1}{2}$  $\frac{+15}{2}$  = 14,5

### **2) Median data yang dikelompokkan**

Untuk data yang sudah dikelompokkan (*grouped data*), median atau nilai tengah disajikan dalam

$$
M_d = L_{M_d} + \left(\frac{\frac{n}{2} - F}{f_{M_d}}\right)c
$$

**Keterangan** :

 $M_d$  = median  $L_{M_d}$  = batas bawah kelas median  $n =$ banyak data  $F =$  jumlah frekuensi interval sebelum interval median  $f_{M_d}$  = frekuensi interval median

 $c =$ lebar interval

# **Contoh 2.1.b**

Perhatikan data di bawah ini.

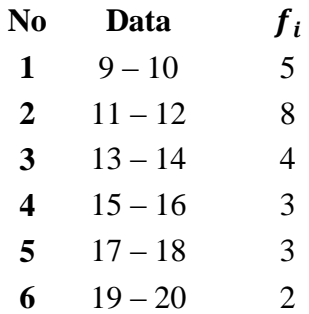

Tentukan median  $(M_d)$  data di atas !

# **Jawab :**

Langkah pertama yang harus dilakukan adalah menentukan kelas median.

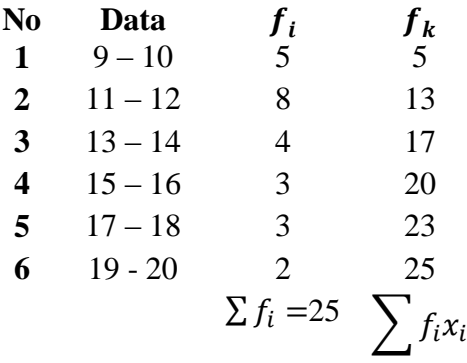

Karena banyak data adalah 25 (ganjil), maka nilai tengah untuk data acak adalah  $\overline{\mathbf{c}}$  $=$  $x_{13}$  (data ketiga belas). Perhatikan kelas interval yang ditandai di atas.

$$
M_d = L_{M_d} + \left(\frac{\frac{n}{2} - F}{f_{M_d}}\right)c
$$
  

$$
M_d = 10.5 + \left(\frac{12.5 - 5}{13}\right)2 = 11.65
$$
  
Iadi median data di atas adalah 11

Jadi median data di atas adalah 11,65.

# **C. Modus**

1) Modus data acak

Modus (mode) adalah data yang sering muncul.

#### **Contoh 1.1.c**

Diketahui data IPK 4 mahasiswa 2, 3, 4, dan 4. Tentukan modus data tersebut !

#### **Jawab :**

Modus data tersebut adalah 4.

# **Contoh 1.2.c**

Penelitian uang saku siswa MI Al Hikmah Kota Malang dengan sampel 24 siswa adalah sebagai berikut.

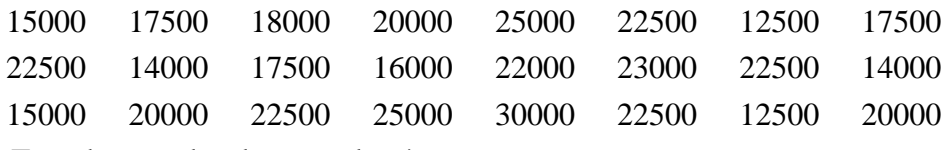

Tentukan modus data tersebut !

# **Jawab :**

Modus data di atas adalah 22500 karena data tersebut muncul 5 kali (muncul paling banyak).

2) Modus data berkelompok

Untuk data berkelompok (*grouped data*), modus ( $M_0$ ) dirumuskan dengan

$$
M_o = L_{M_0} + \left(\frac{d_1}{d_1 + d_2}\right)c
$$

Keterangan :

 $M_o$  = modus

 $L_{M_o}$  = batas bawah kelas modus

 $n =$ banyak data

 $d_1$  = selisih positif frekuensi kelas modus dengan frekuensi kelas sebelumnya

 $d_2$  = selisih positif frekuensi kelas modus dengan frekuensi kelas setelahnya

 $c =$  lebar interval

### **Contoh 2.1.c**

Perhatikan data di bawah ini!

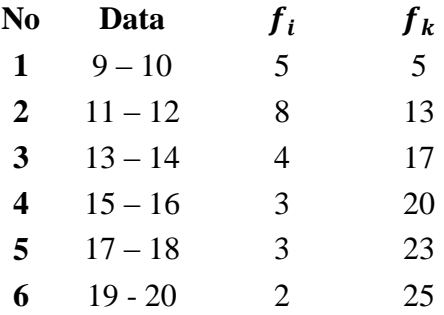

$$
\sum f_i = 25 \sum f_i x_i
$$

Tentukan modus  $(M_o)$  data di atas! Jawab :

$$
M_o = L_{M_0} + \left(\frac{d_1}{d_1 + d_2}\right)c
$$

$$
M_o = 10.5 + \left(\frac{3}{3+4}\right)2 = 11.36
$$

Jadi, modus data di atas adalah 11, 36.

Ketiga statistik ukuran pemusatan belumlah dapat memberikan gambaran yang memuaskan mengenai distribusi data. Masih perlu diketahui bagaimana pengamatan memencar di sekitar pusat data. Mungkin saja dua pengamatan memiliki rataan atau median yang sama, tetapi pemencarannya sangat berbeda dengan rata-ratanya.